# Representação Digital

**ISBOA** UNIVERSIDADE DE LISBOA

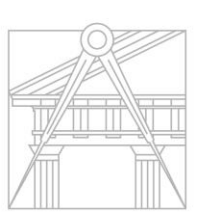

**FACULDADE DE ARQUITETURA** UNIVERSIDADE DE LISBOA

# 2023-2024

Mestrado Integrado em Arquitectura Ano Lectivo 2023-2024 1º Semestre Docente - Nuno Alão 2º Ano

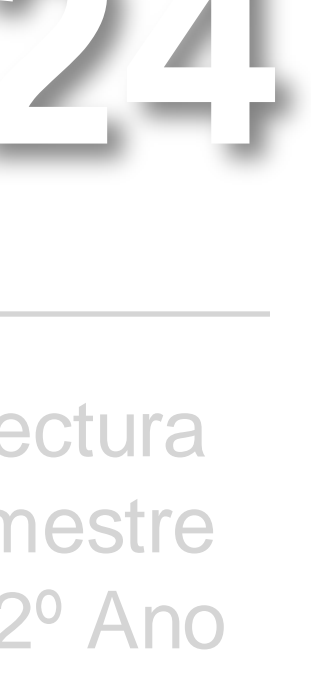

### SARA MARREIROS

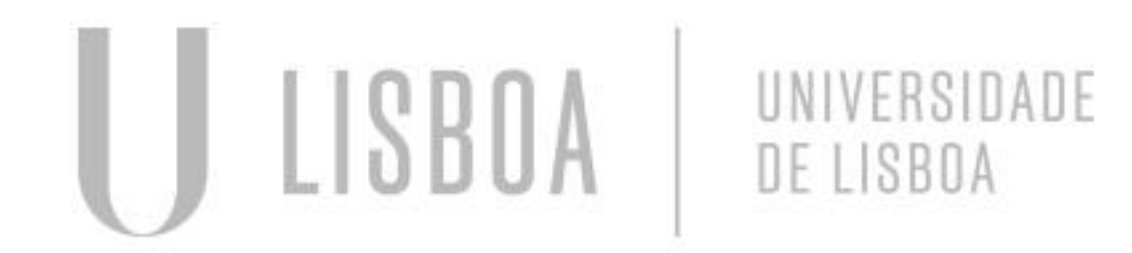

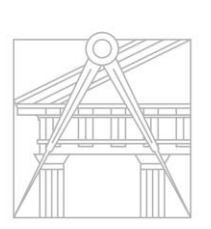

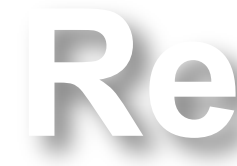

**FACULDADE DE ARQUITETURA** UNIVERSIDADE DE LISBOA

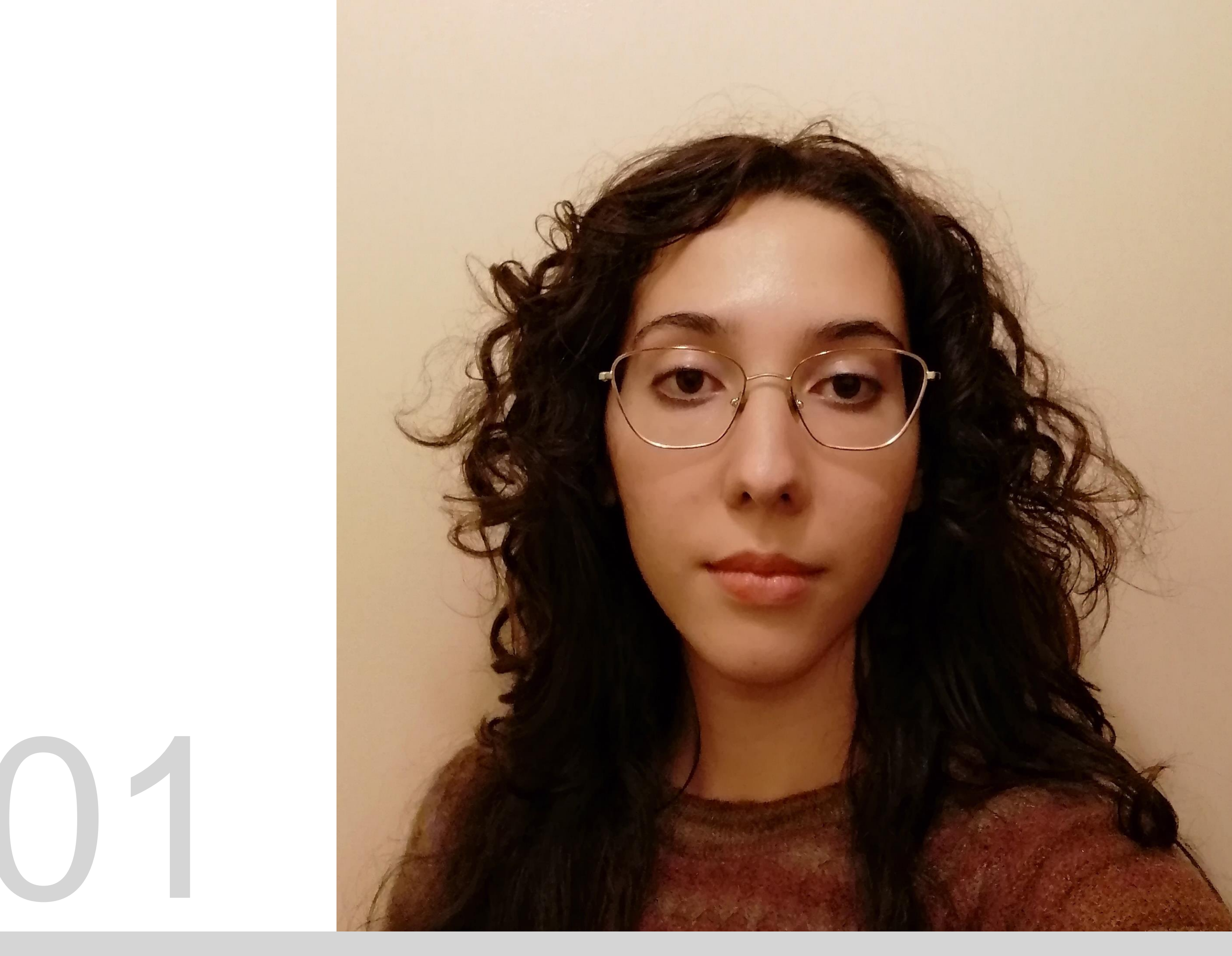

Mestrado Integrado em Arquitectura Ano Lectivo 2023-2024 1º Semestre Docente - Nuno Alão 2º Ano

ReDig 2023-2024

# 20221301

### **Aula 1 - 21/09/23**

Introdução à disciplina e apresentação de programas que iram ser usados ao longo do semestre, (Notepad + +, Filezilla, Autocad e 3DMax). Explicação de como fazer a página html de estudante, por onde serão entregues os trabalhos.

#### **Aula 2 - 22/09/23**

Continuação da aula passada. Codificação do html com a ajuda do docente.

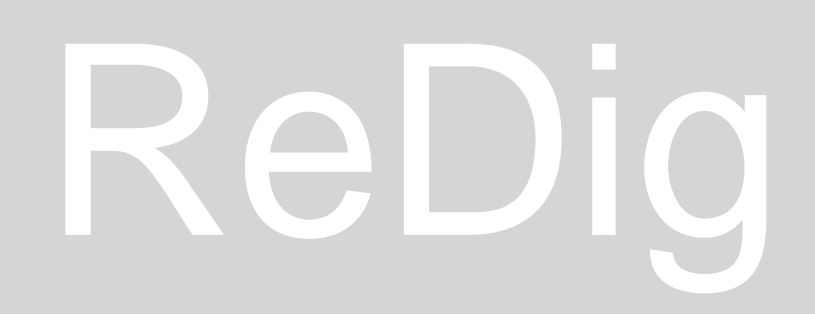

### **Aula 3 - 28/09/23**

Introdução ao autocad. Aprendizagem de comandos básicos e da função dos vários icons do programa através da criação de um pentágono.

#### **Aula 4 - 29/09/23**

Decalque da planta da Casa António Carlos Siza (de Álvaro Siza).

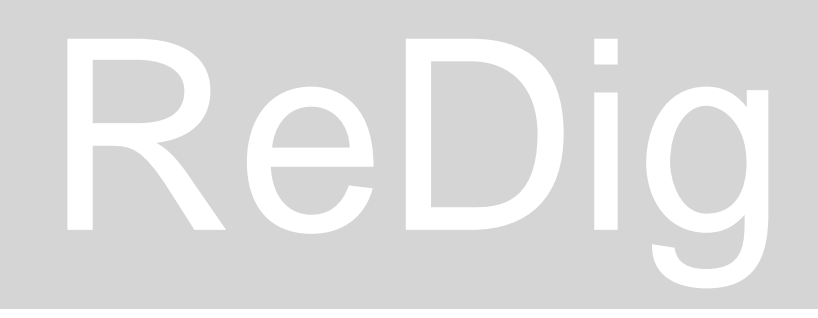

### **Aula 5 - 06/10/23**

Continuação da aula passada. Esclarecimento de dúvidas.

### **Aula 6 - 12/10/23**

Continuação do decalque da planta da casa António Carlos Siza. Como funcionam os layouts no Autocad e como fazer o painel de entrega.

### **Aula 7 - 13/10/23**

Continuação da aula passada.

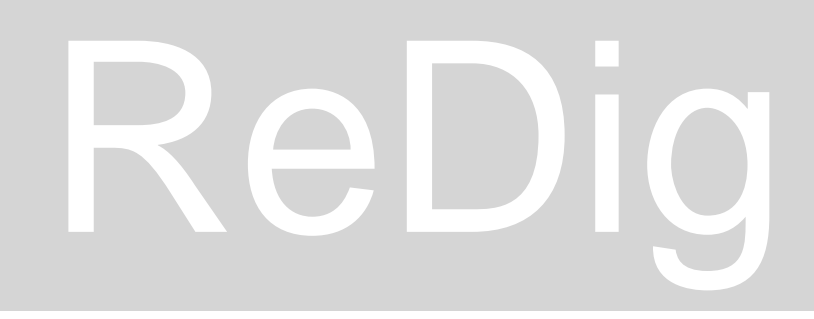

### **Aula 8 - 19/10/23**

Continuação do decalque da planta da casa António Carlos Siza.

### **Aula 9 - 20/10/23**

Construção de um novo layout. Observação de detalhes construtivos (ex Liceu de Faro).

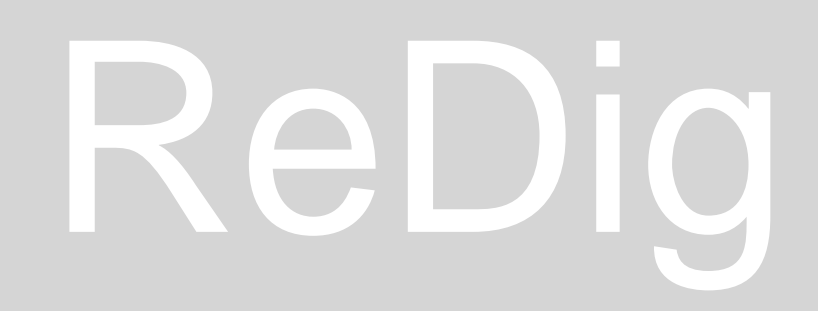

#### **Aula 10 - 26/10/23**

Construção de poliedros no autocad em 3d.

### **Aula 11 - 27/10/23**

Entrega da planta e cortes da casa António Carlos Siza.

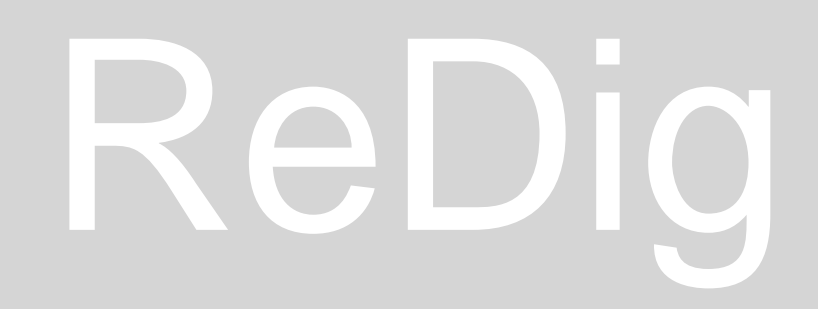

#### **Aula 12 - 2/11/23**

Construção de parábolas 3d no autocad.

#### **Aula 13 - 3/11/23**

Modelo 3d da planta da casa António Carlos Siza.

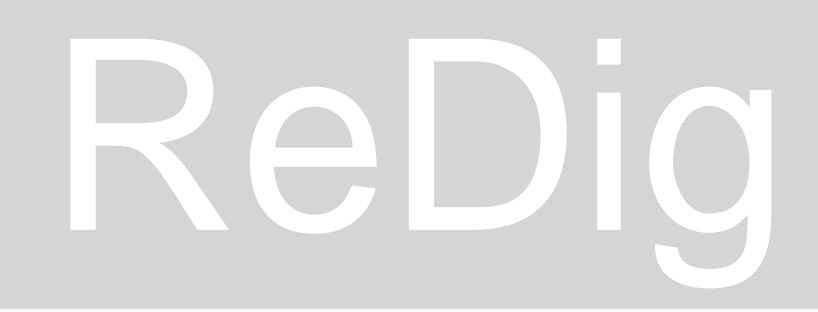

### **Aula 14 - 9/11/23**

Continuação da construção de poliedros no autocad em 3d. Relações geométricas entre os sólidos platónicos.

#### **Aula 15 - 10/11/23**

Continuação do modelo 3d da casa António Carlos Siza.

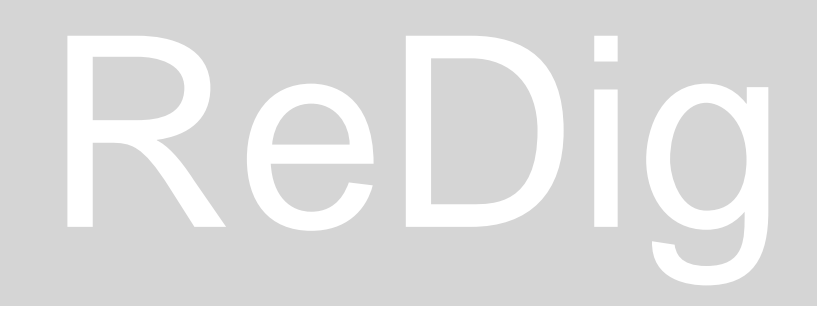

#### **Aula 16 - 16/11/23**

Modelação 3d do museu Guggenheim no autocad.

#### **Aula 17 - 17/11/23**

exploração do comando section.

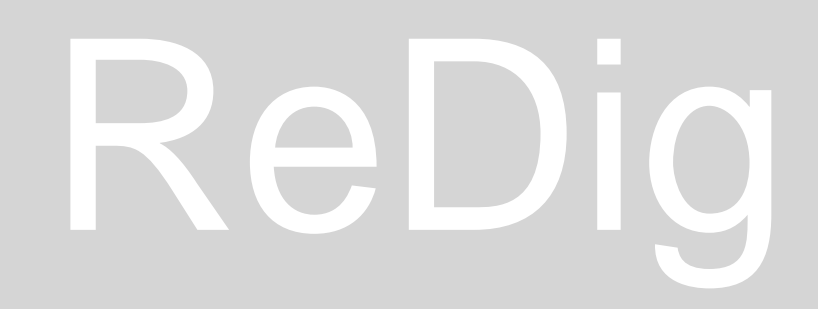

#### **Aula 18 - 23/11/23**

Introdução ao 3d MAX. Construção de uma lâmpada a óleo.

### **Aula 19 -24/11/23**

Continuação da aula anterior.

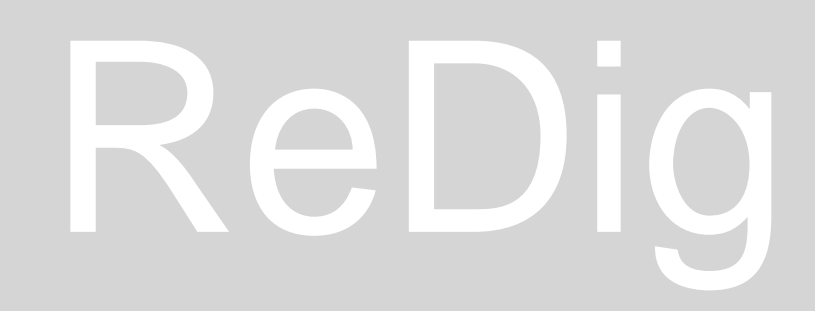

#### **Aula 20 - 30/11/23**

Continuação da aula anterior.

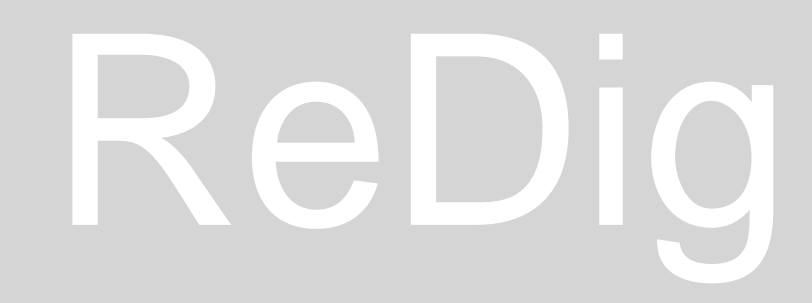

#### **Aula 21 - 7/12/23**

Continuação da aula anterior.

#### **Aula 22 - 14/12/23**

Continuação da aula anterior.

#### **Aula 23 - 15/12/23**

Continuação do modelo 3d da casa António Carlos Siza. (passar para 3ds max).

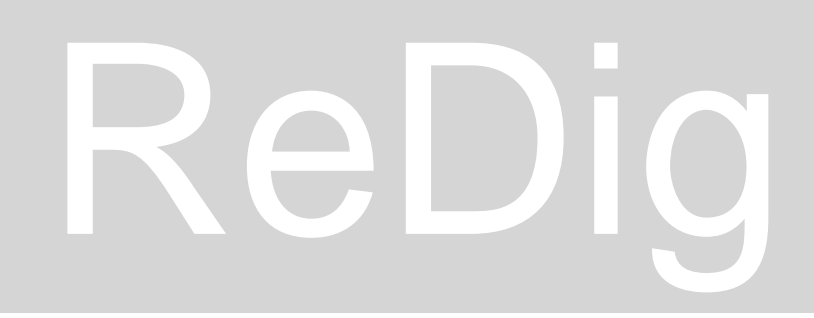

### **Aula 24 - 21/12/23**

Esclarecimento de dúvidas.

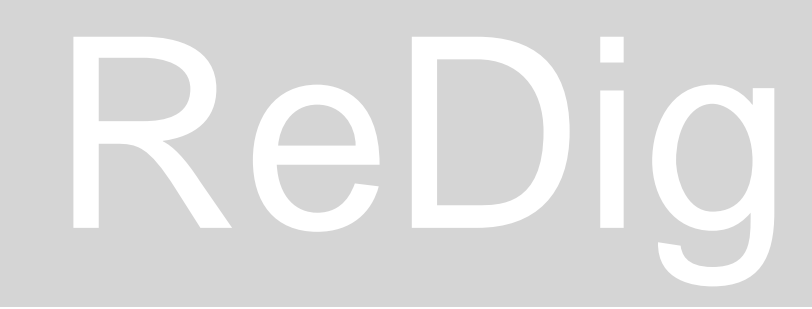